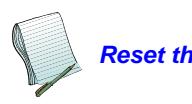

**Reset this form** Please print and fax completed form to 206-598-5876. **Print Print** If you are using ADOBE ACROBAT READER, you cannot save the text you enter below.

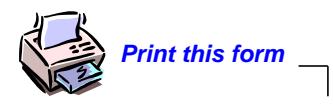

P R O G R E S S ― **B L U E**

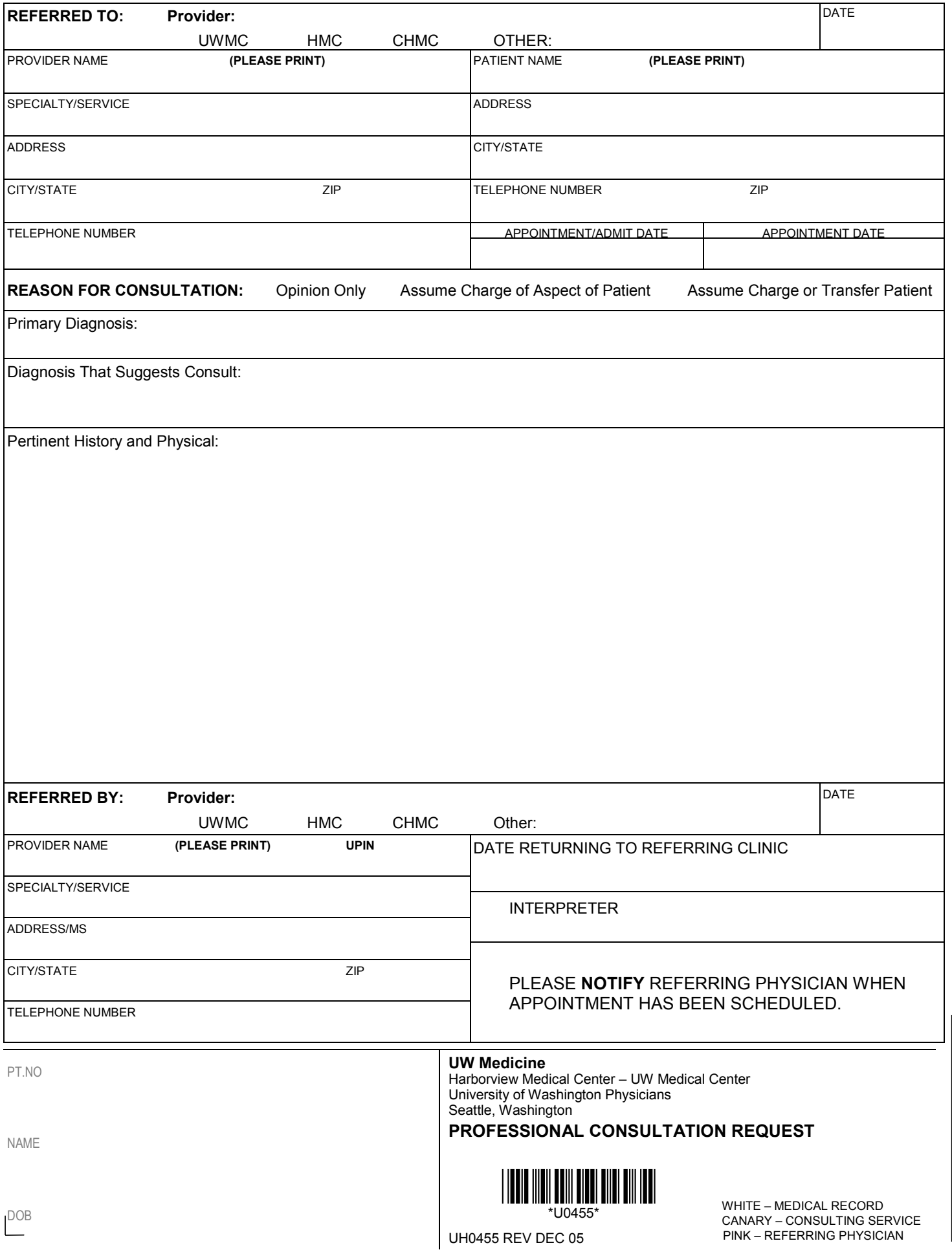